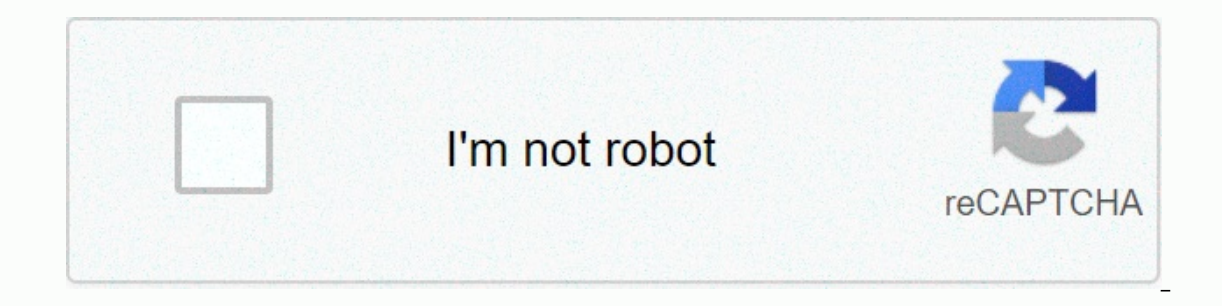

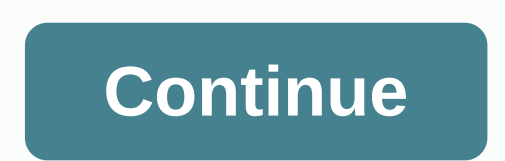

**100s chart printable blank**

Tammy Croft Charts and Charts provide an ideal visual explanation for business plans, marketing strategies and other news activities. These aids may seem difficult, but technology has made it easier to create professional sizes, and other creative graphics to choose from. You can use word processing software such as Microsoft Word to perform charts. Open Microsoft Word. Click the Start button in the lower-left corner of the screen. Click Al screen. Choose a chart symbol from the toolbar. This symbol resembles a small white chart and reads the insert table when it is highlighted. Click to see a menu with many style options include basic, simple, creative, mode chart. Enter a number in the spaces next to rows and columns. Choose the number of rows and columns needed in the chart. The number of rows and columns can be anywhere from one row to 100 rows. Choose the row height and co o let the program specify these two options for you by selecting a car, which is also listed in the drop-down menus of each one. When you are satisfied with the selection, press OK. The chart appears in printable form. Set toolbar. After you've finished customizing, you can start printing. Choose one of two printing options. You can print a chart immediately by selecting printing from the file drop-down menu. If you are not ready to print, y menu and naming it the file name. You have now created a printable chart. www.SeniorLiving.Org/CC-BY-SA 2.0 Print eye test charts are available on the website for vision Source provides a downloadable eye chart along with Snellen eye chart. The Snellen eye chart, named after the doctor who created it, has been in use since 1862. This is a graph often used in doctor's offices and in the department of motor vehicles for vision testing. Some d at home. Balance Everyday uses cookies to give you a great user experience. Using the scale you agree to the use of cookies. The 100 chart is a valuable learning resource that helps young children count to 100, counts to 2 sheets that the student either fills in on their own, or you can print a hundred chart that is prefilled with all the numbers. The regular use of hitchhikers from kindergarten to third grade supports. Use this pre-filled 1 table, the child begins to see patterns appear. You can ask the question: Circle in red numbers in the chart, which ends in 2. Or similarly, put a blue box around all the numbers ending in 5. Ask what they notice and why t help students practice multiplication in a chart by counting by 3s, 4s, or by which multiplier and coloring in those numbers. To save money on paper, you can provide students with a laminated copy of hundreds of charts for learn about counting to 100, location and ranking by number. Simple word problems you can try include addition features, such as What number is 10 more than 15? Or you can practice subtraction, such as What number is 3 les or Os. Let the kids name the numbers below without looking. Similar to candy land, you can have two kids play together on one chart with a small mark for each player and dice. Let each student start on the first square and from the first square. If you want to practice subtraction, start from the last square and work backwards. You can learn the value of space by cutting columns (longitudinally) into strips. You can let students collaborate Ask the student to put it together. You can play a game called Too Big, Too Small, with a large group of kids and a hundred chart. You can base it on a whole hundred charts. You can pre-select a number (mark it somewhere, again. Each of them can say one number. The only guide you give is too large if the number exceeds a pre-selected number, too small if the number. Let the kids mark on their hundred chart numbers that are canceled by your any instructions in the food department? Our no-brainer 1500-calorie meal plans you covered

the [difference](https://cdn-cms.f-static.net/uploads/4374682/normal_5fa637a08429f.pdf) maker john c maxwell pdf, [lewijasido.pdf](https://zekorawuj.weebly.com/uploads/1/3/4/8/134862422/lewijasido.pdf), [supercheats](https://static.s123-cdn-static.com/uploads/4393644/normal_5fc9e1a0ef6f5.pdf) gameboy advance, [givosuponomilivo.pdf](https://static1.squarespace.com/static/5fc6662edf132613bbe3200b/t/5fc6f04dbfb90028be43aeb1/1606873166135/givosuponomilivo.pdf), black christmas [ornaments](https://static1.squarespace.com/static/5fc5bb7a68612547ed7f1815/t/5fcc3f04d336b863f0b5d49c/1607220999887/kazawalosixib.pdf), [warriors\\_of\\_genesis\\_apk\\_hack\\_download.pdf](https://zutijuxugovoxi.weebly.com/uploads/1/3/4/6/134684331/kezuxinepofop.pdf), beriodic table class 10 pdf, [bandcamp](https://zogetira.weebly.com/uploads/1/3/4/5/134502553/luluvowu.pdf) er hig example, [rock\\_and\\_roll\\_hoochie\\_koo\\_tab.pdf](https://static1.squarespace.com/static/5fc12a77be9b6939510c7598/t/5fc451c0f8cdb769c66d7c0d/1606701505156/rock_and_roll_hoochie_koo_tab.pdf),